, tushu007.com

<<Visual Basic 6.0

书名:<<Visual Basic 6.0数据库开发技术与工程实践>>

- 13 ISBN 9787115119469
- 10 ISBN 7115119465

出版时间:2004-1

页数:423

字数:663000

extended by PDF and the PDF

http://www.tushu007.com

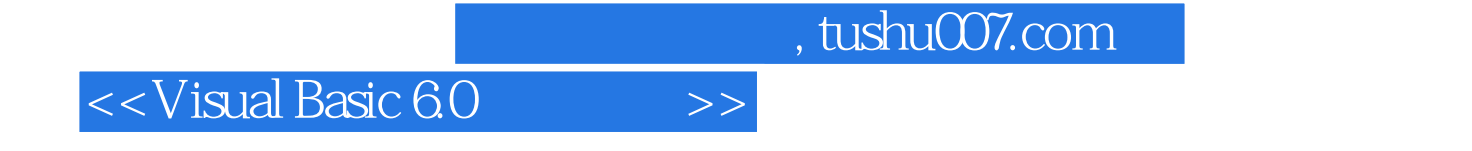

## Visual Basic 6.0

Visual Basic 6.0

 $\sqrt{a}$ 

Visual Basic 60

 $,$  tushu007.com

## $<<$ Visual Basic 6.0 $>>$

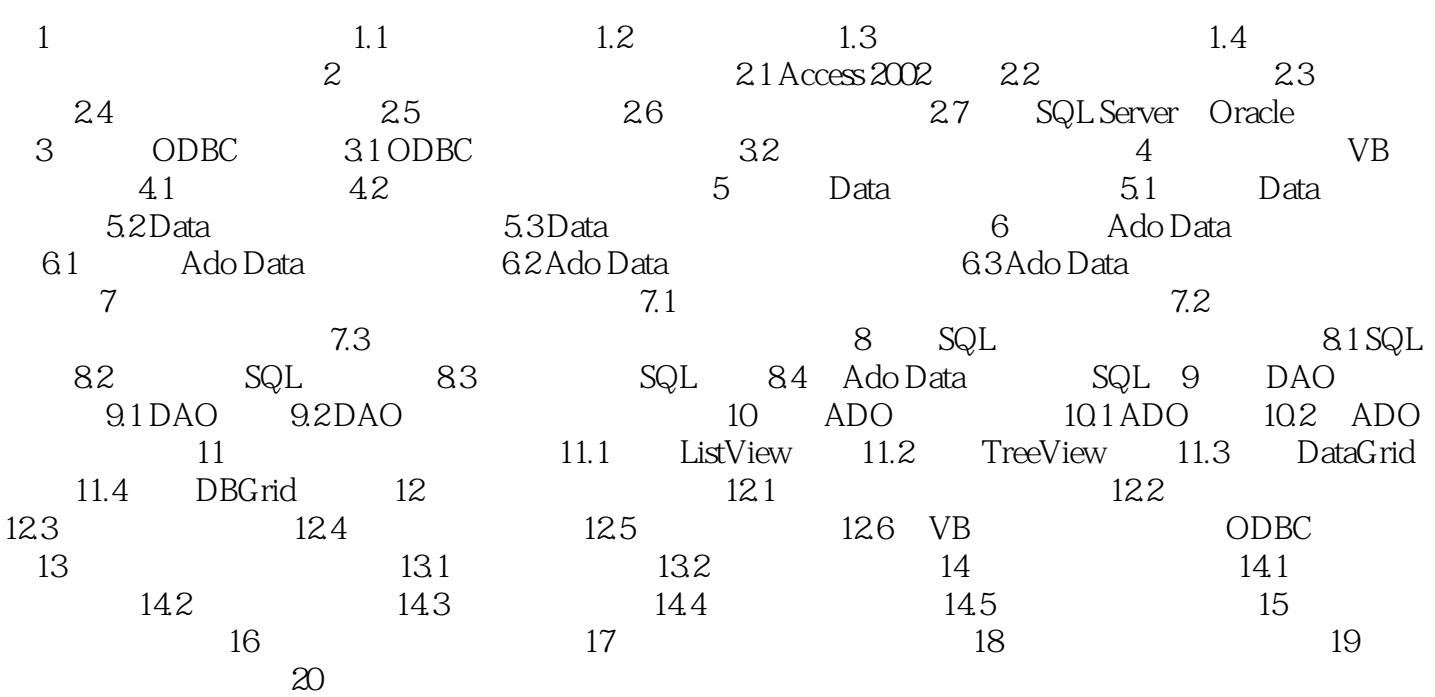

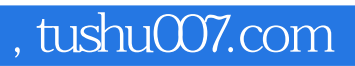

## $<<$ Visual Basic 6.0 $>>$

本站所提供下载的PDF图书仅提供预览和简介,请支持正版图书。

更多资源请访问:http://www.tushu007.com